# Block 2

die Welt der bunten Bilder – zweidimensionale Probleme

1D:

$$
Kontinuierliches Problem: \t\t u'' = f in \t\t\Omega = (0,1), \t\t u(0) = u(1) = 0
$$

#### Schwache Formulierung:

Multipliziere die Gleichung mit einer Funktion <sup>v</sup> und integriere

 $FEM:$  wähle v diskret (z.B., stückweise lineare Funktionen)

# **2D:** ) genauso!! Zu lösen:  $\partial_{xx}u + \partial_{yy}u = \nabla \cdot \nabla u = f$  in  $\Omega, u = 0$  auf  $\partial \Omega$

Beachte:  $\partial_{xx}u + \partial_{yy}u = (\partial_x, \partial_y) \cdot (\partial_x u, \partial_y u) = \nabla \cdot \nabla u$ 

Schwache Formulierung:

$$
\nabla \cdot \nabla u = f
$$
  

$$
(\nabla \cdot \nabla u) \cdot v = f \cdot v
$$
  

$$
\int_{\Omega} (\nabla \cdot \nabla u) \cdot v = \int_{\Omega} f \cdot v
$$

Beachte:  $\nabla \cdot (\nabla u \cdot v) = (\nabla \cdot \nabla u) \cdot v + \nabla u \cdot \nabla v$ 

Damit

$$
\int_{\Omega} (\nabla \cdot \nabla u) \cdot v = \int_{\Omega} \nabla \cdot (\nabla u \cdot v) - \nabla u \cdot \nabla v = \int_{\partial \Omega} (\nabla u \cdot v) \cdot n - \int_{\Omega} \nabla u \cdot \nabla v
$$

 $\Rightarrow$ die schwache Formulierung

$$
-\int_{\Omega} \nabla u \cdot \nabla v = \int_{\Omega} f \cdot v \qquad \forall \qquad v \in H_0^1(\Omega)
$$
  
Bilinearform  $a(u,v)$  Funktional  $F(v)$  d.h.  $\int_{\Omega} v^2 < \infty$  und  $\int_{\Omega} \nabla v \cdot \nabla v < \infty$ 

## FEM in 2D: Diskretisierung

#### zerlege $\Omega$  in Teilgebiete:

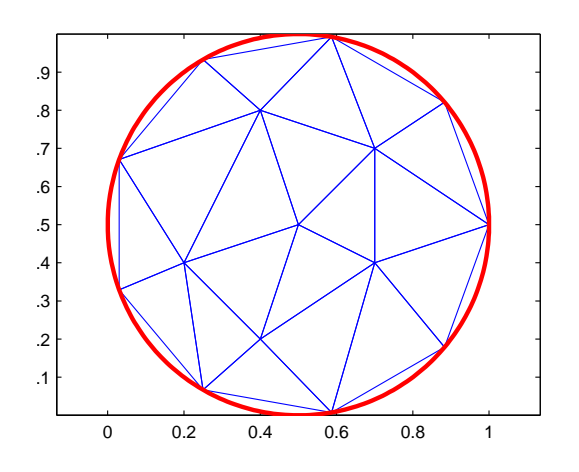

Stückweise polynomiale Funktionen  $(z.B., linear-d.h. P<sub>1</sub> Elemente):$ 

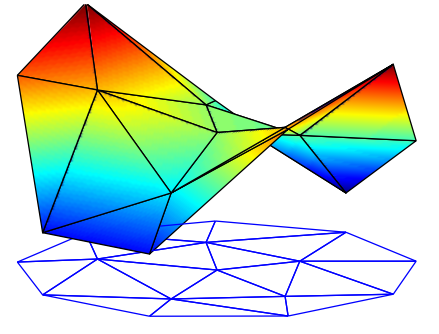

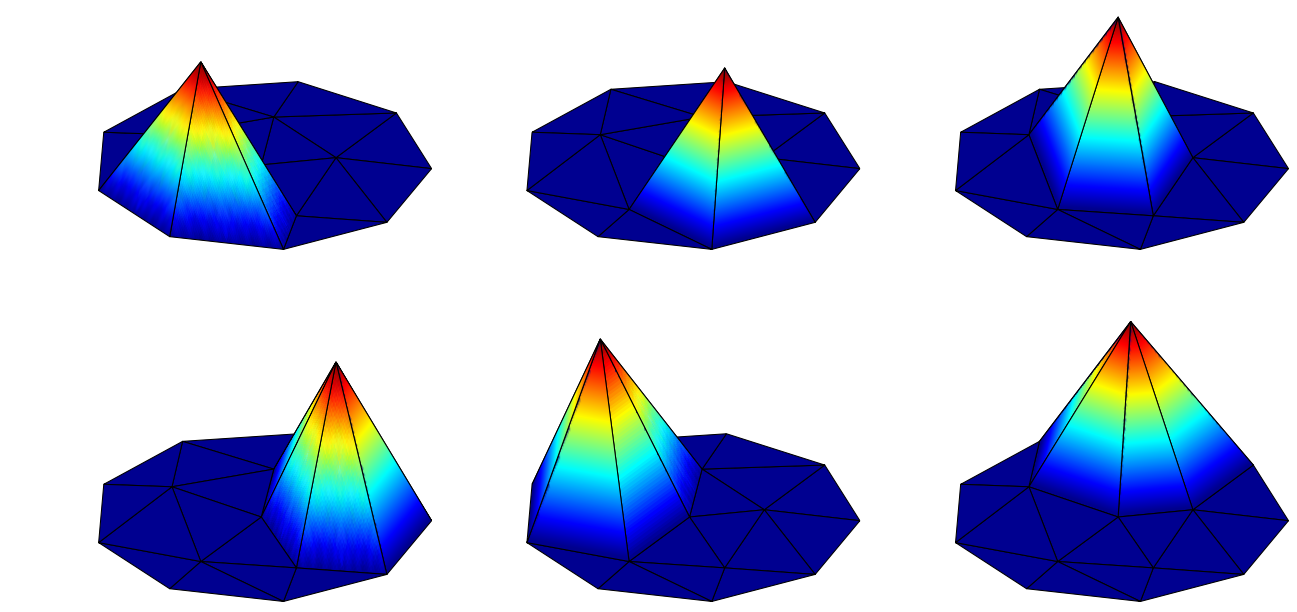

Basisfunktionen (Nodalbasis):

Diskretes Gleichungssystem:

$$
a(u_h, \phi_i) = F(\phi_i) \quad \forall \phi_i \in \{\text{Basis von } V_h\}
$$

Setze  $u_h = \sum_{j=1}^N v_j \phi_j$ , dann  $(a(u, v) = -\int_{\Omega} \nabla u \cdot \nabla v)$ 

$$
a(u_h, \phi_i) = a(\sum_{i=j}^{N} v_j \phi_j, \phi_i) = \sum_{i=j}^{N} a(\phi_j, \phi_i) v_j \stackrel{!}{=} F(\phi_i)
$$

Mit  $A = (A_{ij}) = (a(\phi_j, \phi_i)), b = (b_i) = (F(\phi_i))$  und  $v = (v_i)$ :

$$
Av = b
$$

### Bemerkungen zur praktischen Realisierung

Hauptarbeit: berechne 
$$
A_{ij} = a(\phi_j, \phi_i) = -\int_{\Omega} \nabla \phi_j \cdot \nabla \phi_i = \sum_{\tau \in T_h} \int_{\tau} \nabla \phi_j \cdot \nabla \phi_i
$$

#### Beispiel:

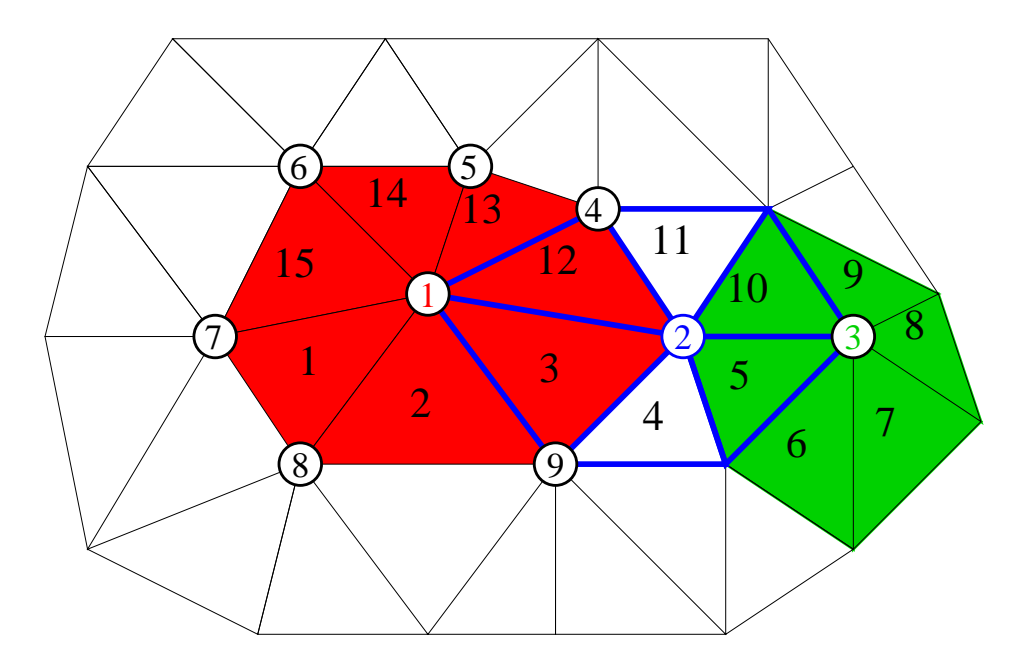

$$
a(\phi_1, \phi_1) = \sum_{m=1,2,3,12,13,14,15} \int_{\tau_m} \nabla \phi_1 \cdot \nabla \phi_1
$$

$$
a(\phi_1, \phi_2) = \sum_{m=3,12} \int_{\tau_m} \nabla \phi_1 \cdot \nabla \phi_2
$$

 $a(\phi_1, \phi_3) = 0$ 

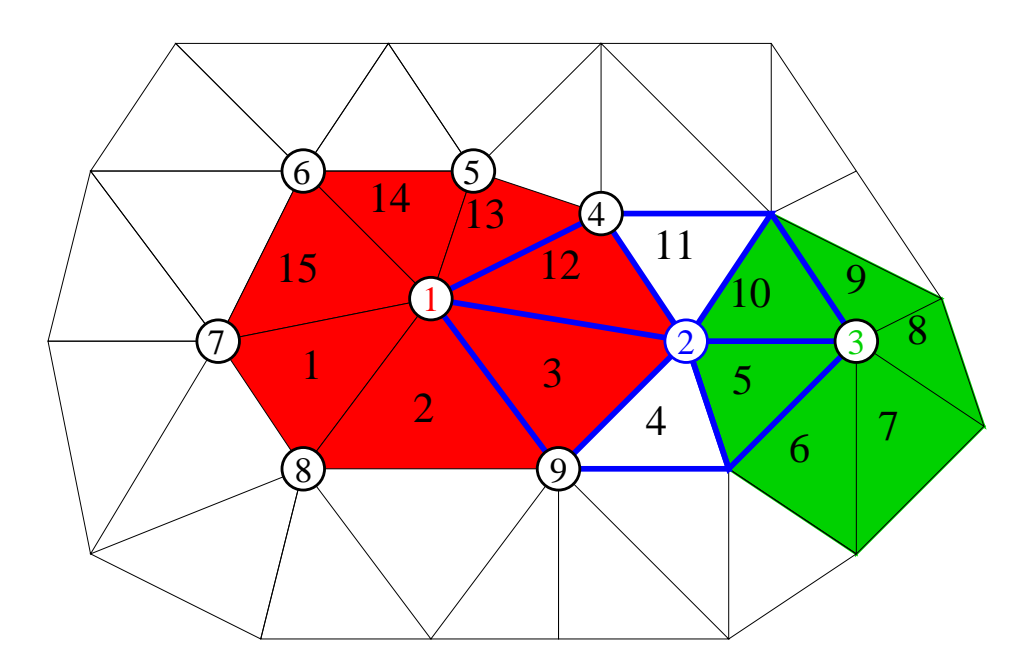

$$
A_{ij} = a(\phi_j, \phi_i) = \sum_{\tau \in T_h} \int_{\tau} \nabla \phi_j \cdot \nabla \phi_i
$$

Oft die erste (intuitive) Vorgehensweise: Schleife über alle Knoten. Für Knoten  $i$ 

- 1. Finde die Menge J aller Nachbarknoten
- 2. Für alle  $j \in J$  berechne  $a(\phi_j, \phi_i)$  (dabei muss auch supp  $\phi_i \cap \text{supp } \phi_j$ berechnet werden!)

Einträge der Matrix A werden dabei Zeile für Zeile bestimmt

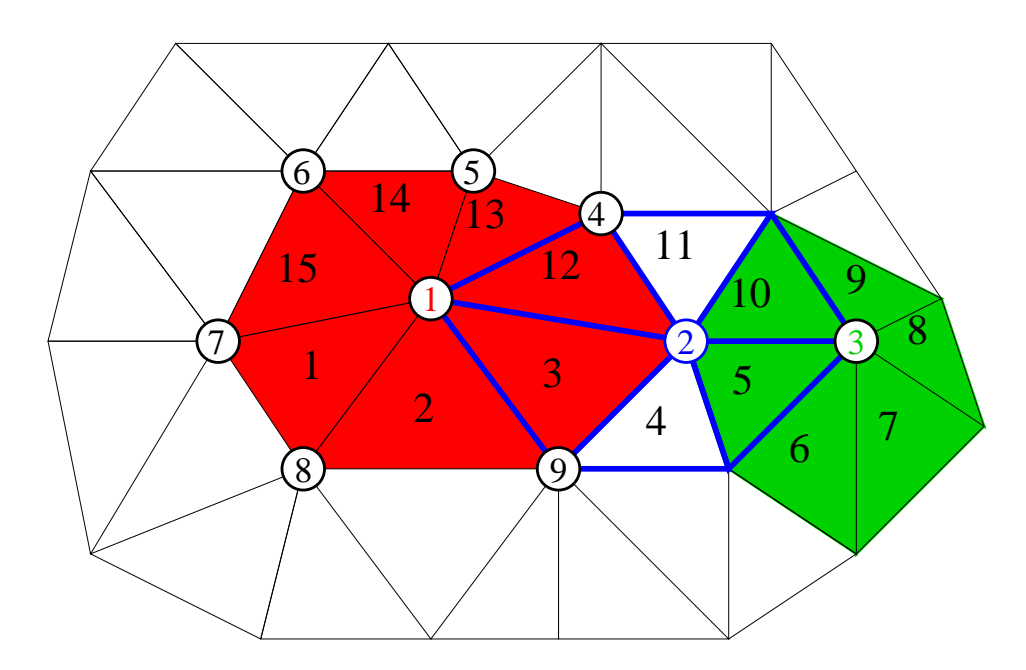

$$
A_{ij} = a(\phi_j, \phi_i) = \sum_{\tau \in T_h} \int_{\tau} \nabla \phi_j \cdot \nabla \phi_i
$$

Praktischer (nach Meinung der Experten): Eine Schleife über alle Elemente

1. Führe auf jedem Dreieck die **lokalen Basisfunktionen**  $p_1,\,p_2,\,p_3$  ein:

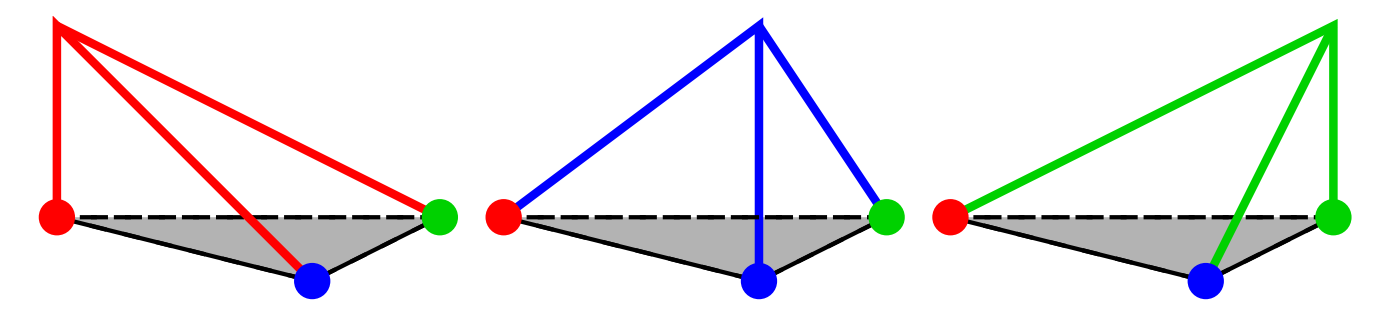

2. Berechne  $a(p_m, p_n), m, n = 1, 2, 3$ 

3. Update der entsprechenden Einträge in  $A$ 

#### Beispiel:

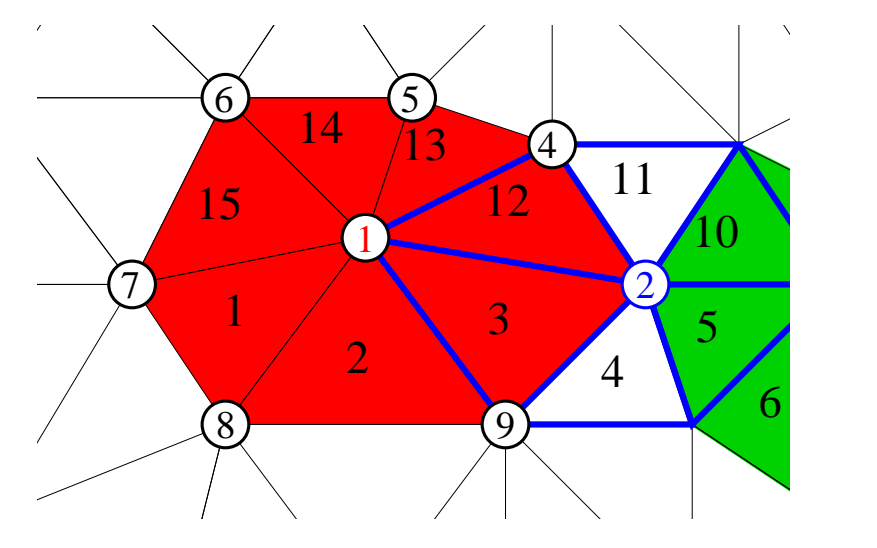

 $\tau_1: p_1 \leftrightarrow x_8, p_2 \leftrightarrow x_1, p_3 \leftrightarrow x_7$  $A_{88}+=a(p_1, p_1), A_{81}+=a(p_1, p_2)=A_{18}, A_{87}+=a(p_1, p_3)=A_{78},$  $A_{11}+=a(p_2, p_2), A_{17}+=a(p_2, p_3)=A_{71}, A_{77}+=a(p_3, p_3)$  $\tau_2: p_1 \leftrightarrow x_8, p_2 \leftrightarrow x_9, p_3 \leftrightarrow x_1$  $A_{88}+=a(p_1, p_1), A_{89}+=a(p_1, p_2)=A_{98}, A_{81}+=a(p_1, p_3)=A_{18},$  $A_{99}+=a(p_2, p_2), A_{91}+=a(p_2, p_3)=A_{19}, A_{11}+=a(p_3, p_3)$  $\tau_3: p_1 \leftrightarrow x_9, p_2 \leftrightarrow x_2, p_3 \leftrightarrow x_1$ 

 $A_{99}+=a(p_1, p_1), A_{92}+=a(p_1, p_2)=A_{29}, A_{91}+=a(p_1, p_3)=A_{19},$  $A_{22}+=a(p_2, p_2), A_{21}+=a(p_2, p_3)=A_{12}, A_{11}+=a(p_3, p_3)$ 

#### Integration der lokalen Basisfunktionen

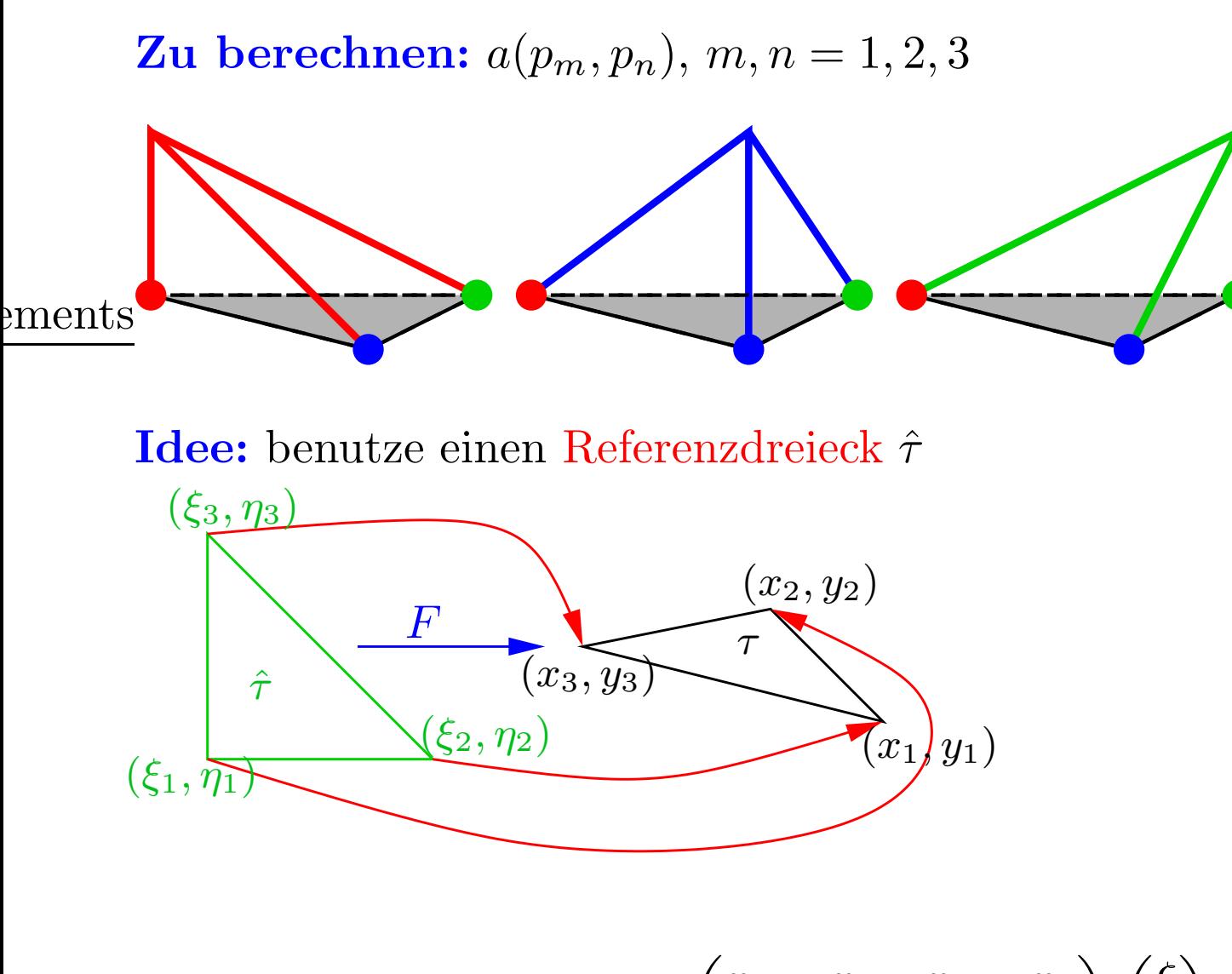

$$
F(\xi, \eta) = \begin{pmatrix} x_2 - x_1 & x_3 - x_1 \\ y_2 - y_1 & y_3 - y_1 \end{pmatrix} \begin{pmatrix} \xi \\ \eta \end{pmatrix} + \begin{pmatrix} x_1 \\ y_1 \end{pmatrix}
$$

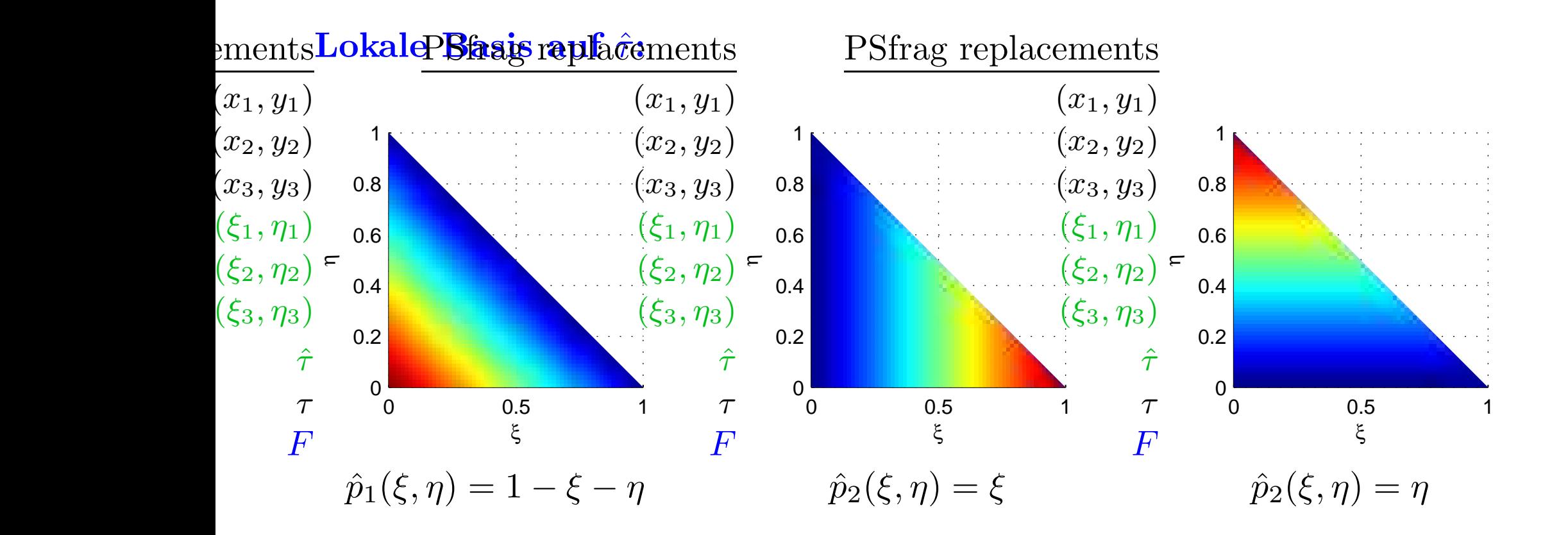

#### Einträge der Steifigkeitsmatrix:

$$
\int_{\tau} p_i p_j = \int_{\hat{\tau}} \hat{p}_i \hat{p}_j \det(DF)
$$
\n
$$
\int_{\tau} \nabla p_i \cdot \nabla p_j = \int_{\hat{\tau}} (DF^{-1}) \nabla \hat{p}_i \cdot (DF^{-1}) \nabla \hat{p}_j \det(DF)
$$

Die rechte Seite: schreibe

$$
f \approx \sum_{j=1}^{N} f_j \phi_j
$$

Dann

$$
\int_{\Omega} f \phi_i \approx \int_{\Omega} \left( \sum_{j=1}^{N} f_j \phi_j \right) \phi_i = \sum_{j=1}^{N} f_j \underbrace{\int_{\Omega} \phi_j \phi_i}_{\text{berechne ühnlich wie } a(\phi_i, \phi_j)}
$$

#### Zusammenfassung:

Um alle notwendige Integrale auszuwerten, benötigt man

- $\bigcirc$  Die Transformationen  $F_{\tau}$  auf das Referenzelement für alle  $\tau \in T$
- $\circ$  die Basisfunktionen  $\hat{p}$  und deren Ableitung auf  $\hat{\tau}$
- $\circ$  eine Quadraturformel auf dem Referenzelement  $\hat{\tau}$

Betrachte die Helmholtz-Gleichung

$$
\Delta u + cu = f \quad \text{in} \quad \Omega = (0,1) \times (0,1) \ , \quad c \le 0
$$
  

$$
u = 0 \quad \text{and} \ \partial\Omega
$$

#### Ziel:

eine Implementierung mit  $P_1$ -Elementen, einfache Triangulierung mit  $k = 1, 2, \ldots$ (k: die Verfeinerungsstufe)

1. Schwache Formulierung?

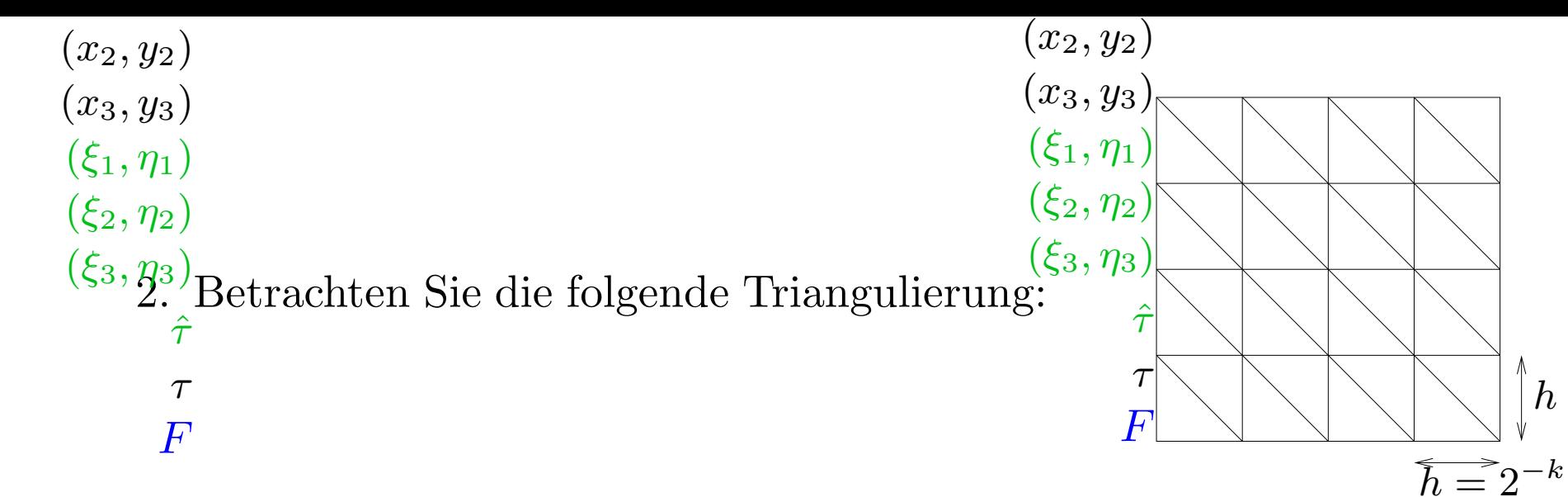

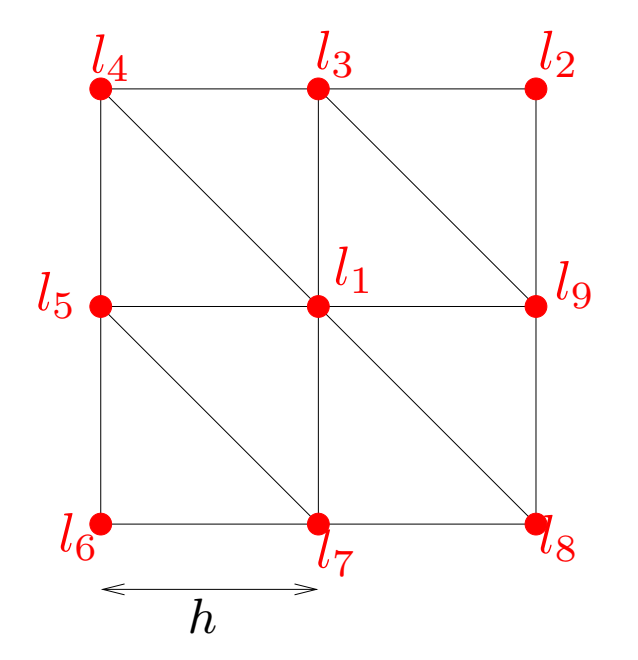

Seien  $\phi_1, \phi_2, \ldots, \phi_N$  die Nodalbasis wie vorher. Berechnen Sie für die Konfiguration links mit Knotennumern  $l_i, i = 1, \ldots, 9$ 

 $\int h = 2^{-k}$ 

$$
\int_{\Omega} \phi_{l_i} \phi_{l_j} , \quad \int_{\Omega} \nabla \phi_{l_i} \cdot \nabla \phi_{l_j} , \quad i, j = 1, \dots, 9
$$

- 3. Berechnen Sie die Einträge der Steifigkeitsmatrix  $A$  und des Ladevektors F!
- 4. Implementierung

5. Testen Sie Ihr Programm mit

$$
u_{ex} = \sin(2\pi x)\sin(2\pi y)
$$

Wie verhält sich der Fehler, wenn die Verfeinerungsstufe  $k$  vergrößert wird?

Bemerkung:

$$
\int_{\hat{\tau}} \hat{p}_1 \hat{p}_1 = 1/12 \quad , \quad \int_{\hat{\tau}} \hat{p}_1 \hat{p}_2 = 1/24 \quad , \quad \int_{\hat{\tau}} \hat{p}_1 \hat{p}_3 = 1/24
$$
\n
$$
\int_{\hat{\tau}} \hat{p}_2 \hat{p}_2 = 1/12 \quad , \quad \int_{\hat{\tau}} \hat{p}_2 \hat{p}_3 = 1/24 \quad , \quad \int_{\hat{\tau}} \hat{p}_3 \hat{p}_3 = 1/12
$$

$$
\int_{\hat{\tau}} \nabla \hat{p}_1 \cdot \nabla \hat{p}_1 = 1 \qquad , \quad \int_{\hat{\tau}} \nabla \hat{p}_1 \cdot \nabla \hat{p}_2 = -1/2 \quad , \quad \int_{\hat{\tau}} \nabla \hat{p}_1 \cdot \nabla \hat{p}_3 = -1/2
$$
\n
$$
\int_{\hat{\tau}} \nabla \hat{p}_2 \cdot \nabla \hat{p}_2 = 1/2 \quad , \quad \int_{\hat{\tau}} \nabla \hat{p}_2 \cdot \nabla \hat{p}_3 = 0 \qquad , \quad \int_{\hat{\tau}} \nabla \hat{p}_3 \cdot \nabla \hat{p}_3 = 1/2
$$

Wenn Sie damit fertig sind, können Sie numerisch das folgende Problem angreifen:

$$
\Delta u + cu = x^2 \quad \text{in } \Omega = (0, 1) \times (0, 1)
$$
  
falls  $x = 0$  oder  $x = 1$   

$$
\begin{cases} 0 & \text{falls } x = 0 \text{ oder } x = 1\\ (y - 0.5)^2 - 0.25 & \text{falls } y = 1 \end{cases}
$$

Schritte:

- 1. Implementierung allgemeiner Dirichlet Randbedingungen
	- (a) Schwache Formulierung?
	- (b) Konstruieren Sie eine Hilfsfunktion <sup>w</sup>, die die Randbedingungen  $\operatorname{erfillt!}\ (\text{Numerisch}-\text{also}-\text{automatisch}!!)$
	- (c) Wie ändert sich die rechte Seite im diskreten Gleichungssystem?
- 2. Testen des Programms
- 3. Konkretes Problem